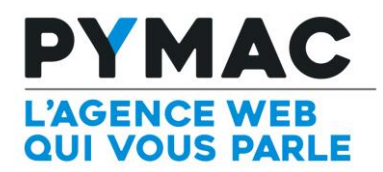

## Paramétrage d'un compte email sur Windows Mail

Configuration sur **Windows Mail**

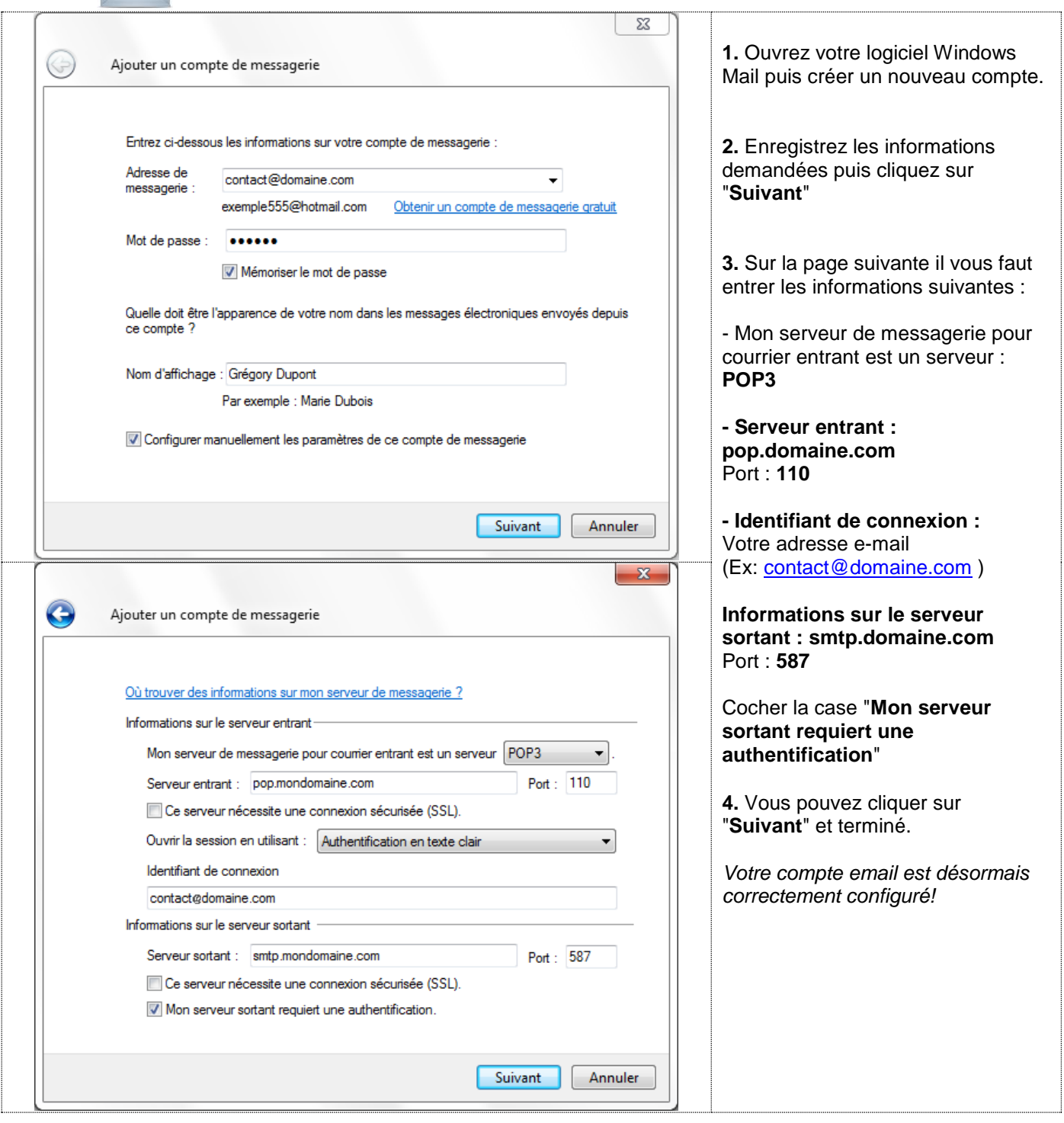